### CodeIgniter - [Overview]

CodeIgniter is a fast, minimalistic PHP 4/5 framework.

### **MVC**

- CodeIgniter is built on a design pattern called MVC.
- MVC stands for Model View Controller and is a common design pattern for web design.
- Models encapsulate data and the manipulation thereof.
- Views handle presentation of the Models.
- Controllers handle routing, external libraries, and deciding which Model it's going to send to which View.

### "Under the Hood"

- CodeIgniter works by building a "super object" on every call.
- This makes the flow very easy to follow.

### CodeIgniter Flow

# System Folder

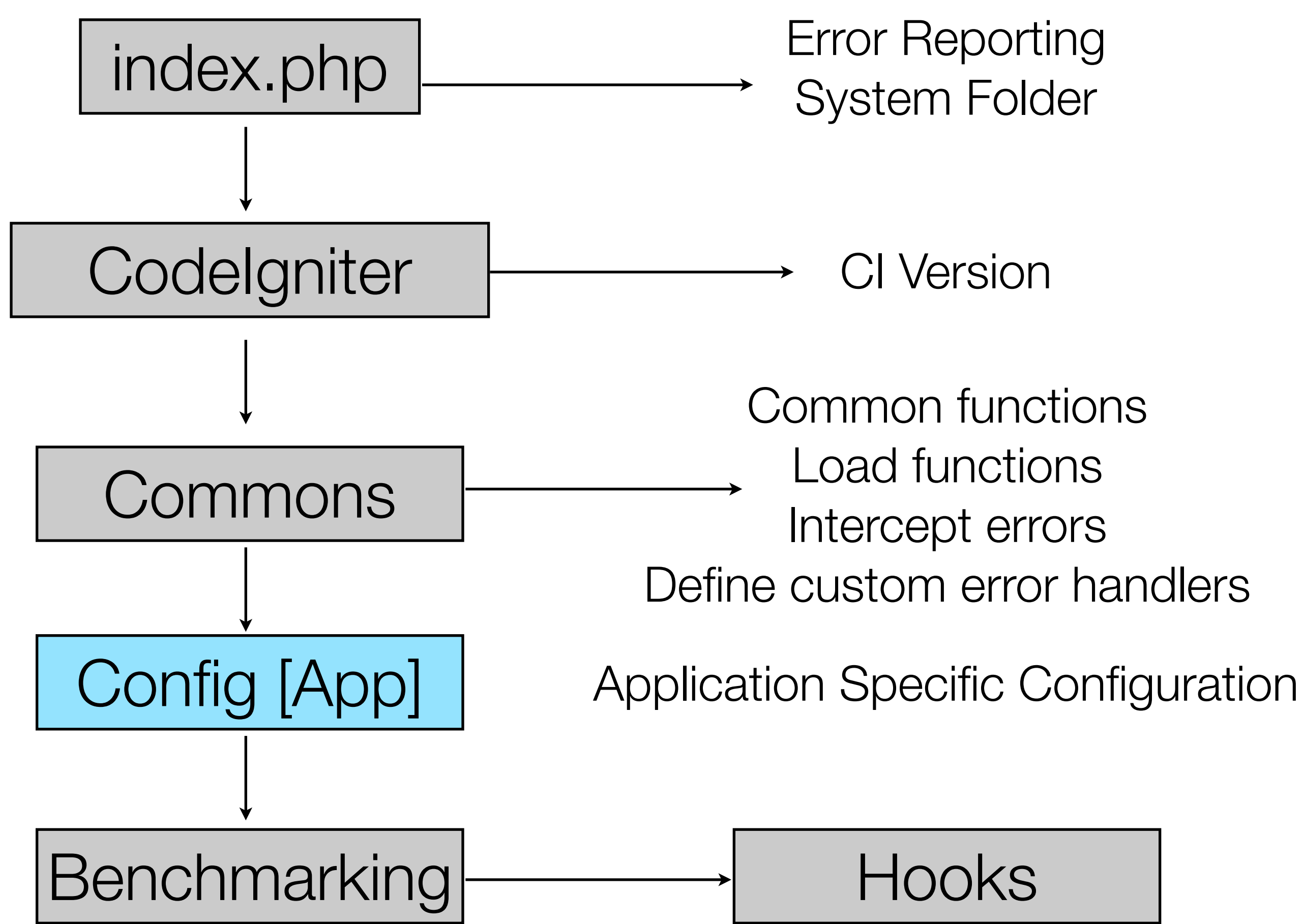

- 
- Common functions
	- Load functions
	- Intercept errors
- Define custom error handlers
	-

### CodeIgniter Flow

• Questions?

### URI Patterns

- URL's are URI's. URI's are Uniform Resource Identifier
- CodeIgniter uses the URI to determine what action to perform with the request.

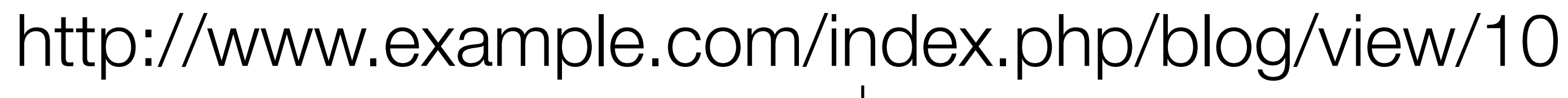

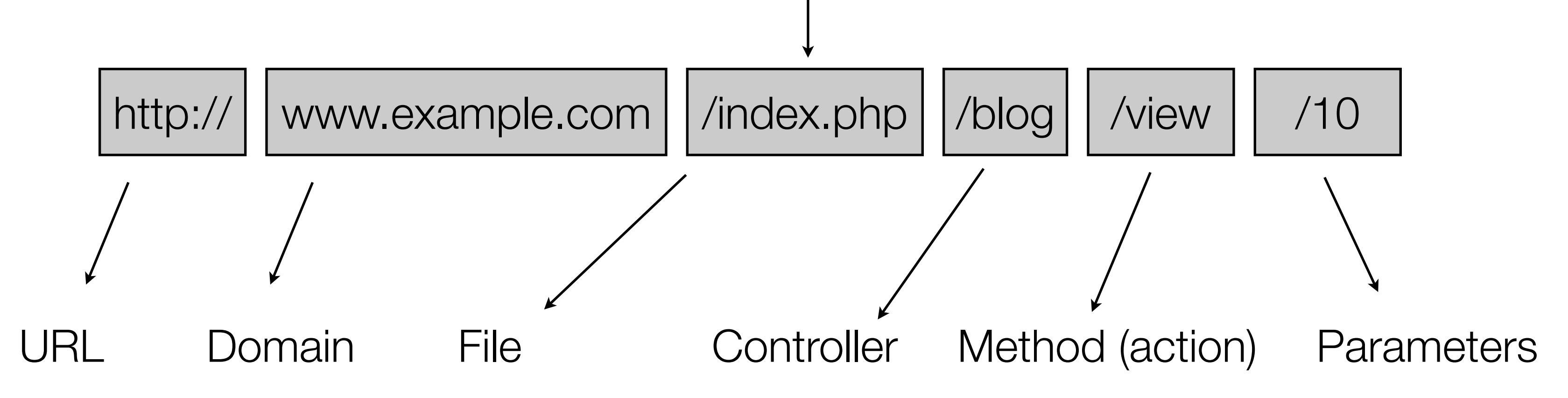

### Application Flow

- Controller objects are created
	- This loads any libraries / helpers needed as well as any Models you intend to reference
- Corresponding named function (action) is called and given any parameters present
- This function typically loads views which are then displayed

### ¡Expert Tip!

### The unsightly index.php from the URI can be removed with a .htaccess rule

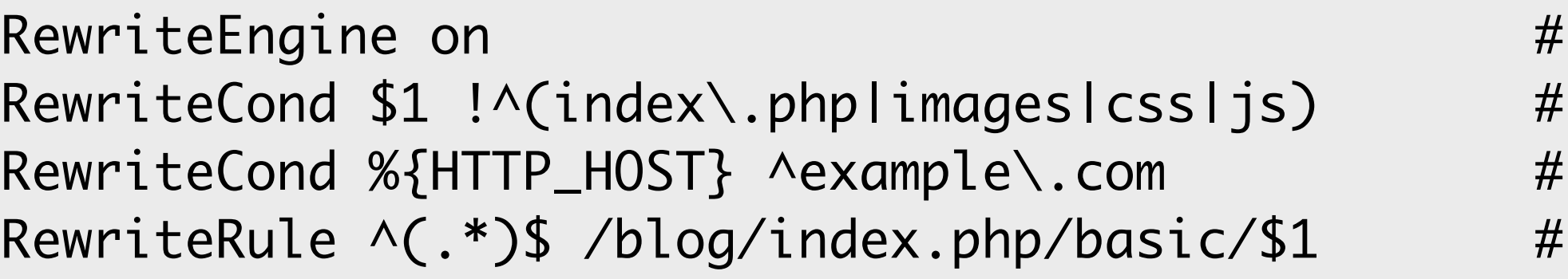

Turn RewriteEngine on if needed Match everything except our non php files Only match one specific vhost Magic!

### MVC Design with CodeIgniter

- CodeIgniter enforces MVC if a pretty lenient way.
- You could write all your logic in Views if you wanted to.
- You can completely disregard Models.
- **• You shouldn't misuse MVC.**
- It leads to problems down the road. Even if you aren't planning on extending the Application.

### **Controllers**

- Controllers get called in response to a URL route
- Controllers should take any given parameters and use them to create a Model.
- This Model then gets passed to the View.
- Do all Views have Models? Ideally, yes. However this is often impractical.
- Use private functions to encapsulate repetitive logic.
	- Are you checking for \$this->session->user every time and redirecting if not found? Put it into a private function and call \$this->\_require\_user() instead.

### Models

- Models are objects. They typically interface with a data source.
- Active Record gives Models database connectivity and query ability.
- DataMapper (OZ) is has additional features *if you need them.*
- Simplicity to the point of insanity.

### Views

- Views are almost 100% HTML.
- A view takes information passed to it and splices those values into the HTML document.
- Views are modular, you can load multiple views for any given request.
- You can load views from other views
- Create a directory structure that makes sense.

### ¡Expert Tip!

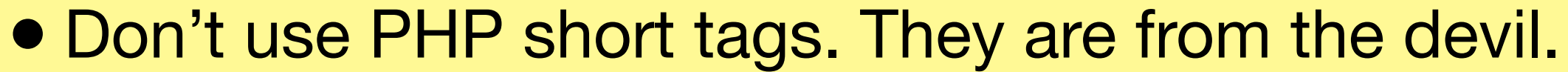

- Don't write logic in your views. If this show that: Fine. If this show that create new User: NO!
- Don't 'echo' out HTML. This does not turn into a JSP where everything is escaped and written out anyway. This is HTML that is pre-processed by the PHP engine before being served.
- Do write separate views for separate things. Listing a bunch of blog posts?

```
foreach($posts as $post)
{<br>}
   $this->load->view('shared/post', $post);
}
```
### Libraries

- Not full of books.
- Libraries allow you to interface with external classes.
	- Session management
	- reCaptcha
	- API's
	- Benchmarking, Calendar, Encryption, Forms, Profilers, URI, Validation, *etc.*
- CodeIgniter has some very useful ones built in. Check them out.

### Helpers

- Globally available functions.
- Use them in Controllers, Views, or Models.

## Tying It All Together

- CodeIgniter is a simple framework for you to build complex applications.
- Questions?